# 第1部 USBで直接I/0編

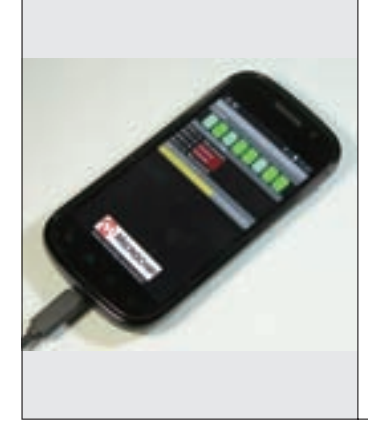

## **第**2**章** USBケーブルでつなぐだけ! PICプログラム&スマホ・アプリ準備済み!

# お試し! お手軽PIC基板で スマホとI/O

後閑 哲也 Tetsuya Gokan

Android端末と外部機器をUSBでつなぐためにAndroid Open Accessory Deve lopment Kit(ADK)が用意されています. まずはADK対応PICマイコン基板を 使ってスマホでI/Oを体験してみます. アプリをダウンロードしてスマホと PIC基板をUSBケーブルでつなげば試せます.

#### **Androidスマートフォン スマホ・アダプタ基板** タッチで点灯! 回回回回ボタン i nool **ステップ1:** lED<br>مەممەمە i na mata Android2.3.4 ポテン 以上にバージ ショ **PIC** ョンアップ **マイコン** メータ **ステップ2:** <del>ונו והומנות</del>ל デモ用アプリを ダウンロード **ステップ4:** アプリから回路 マイコンは .<br>を操作できる デモ・プロ グラム書き 込み済み  $\odot$  $|\psi\>$ **ステップ3:** Y USBケーブル でつなぐ **図1 PIC搭載のスマホ・アダプタ基板を使えばすぐにAndroid**

**スマートフォン-電子回路間通信を試せる**

スマホ・アダプタ基板は PIC24 Accessory Development Starter Kit for Android

## お試し! 超お手軽スマホI/O

### **● PICマイコン搭載スマホ・アダプタ基板**

 Android OSを提供しているグーグルは,スマート フォンなどのAndroid端末と外部をI/Oするためのイ ンターフェースとして「アンドロイド・オープン・ア クセサリ開発キット[Android Open Accessory Deve lopment Kit(ADK)]」を用意しています. ADKは, Android OS上で使えるライブラリと,そのライブラリ とUSB通信できる外付けのマイコン基板からなります.

 数社からADKが提供されていますが,ハードウェ アの大部分は電子工作向けの超お手軽マイコン基板 Arduinoを元にしています.これはグーグルが提供す るADKファームウェアが,Arduinoソフトウェア用

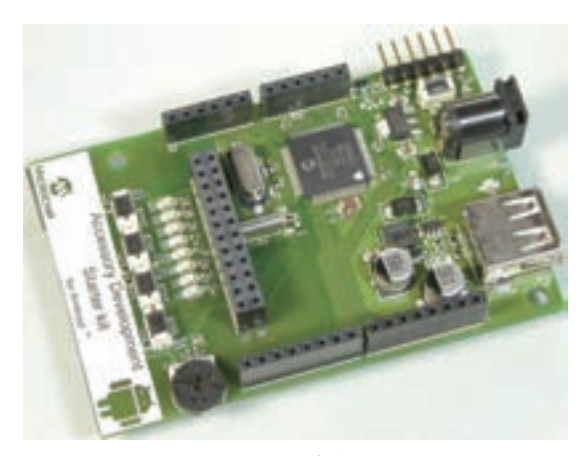

**写真1 手軽に試せるスマホ・アダプタ基板 PIC24F Accessory Development Starter Kit for Android**

として提供されているためです.

 マイクロチップ・テクノロジーのADK対応スター タ・キット「PIC24F Accessory Development Starter Kit for Android(DM240415) | は, PICマイコン基板 として開発できるので、製品開発などに使えます. 執 筆時点(2012年2月)では、スマートフォンはUSBタ ーゲットの場合が多いので、PICマイコンにはUSBホ スト機能が必要です. USB ホスト対応の100 ピン PIC24FJ256GB110を搭載しています.

 搭載PICマイコンにはデモ・プログラムがすでに書 き込まれています.**図1**に示す手順に従えば,USBケ ーブルでつなぐだけでいとも簡単にスマホからUSB 制御・計測が試してみられます.

 ここでは,このPICマイコン基板(ここではスマホ・ アダプタ基板と呼ぶ)を使って,スマホとI/Oをまず 試してみます.外観を**写真1**に示します.

### **● スマホ・アダプタ基板の構成**

 このスタータ・キットの構成は**図2**のようになって います.**写真1**に見えるように,LEDが8個とスイッ